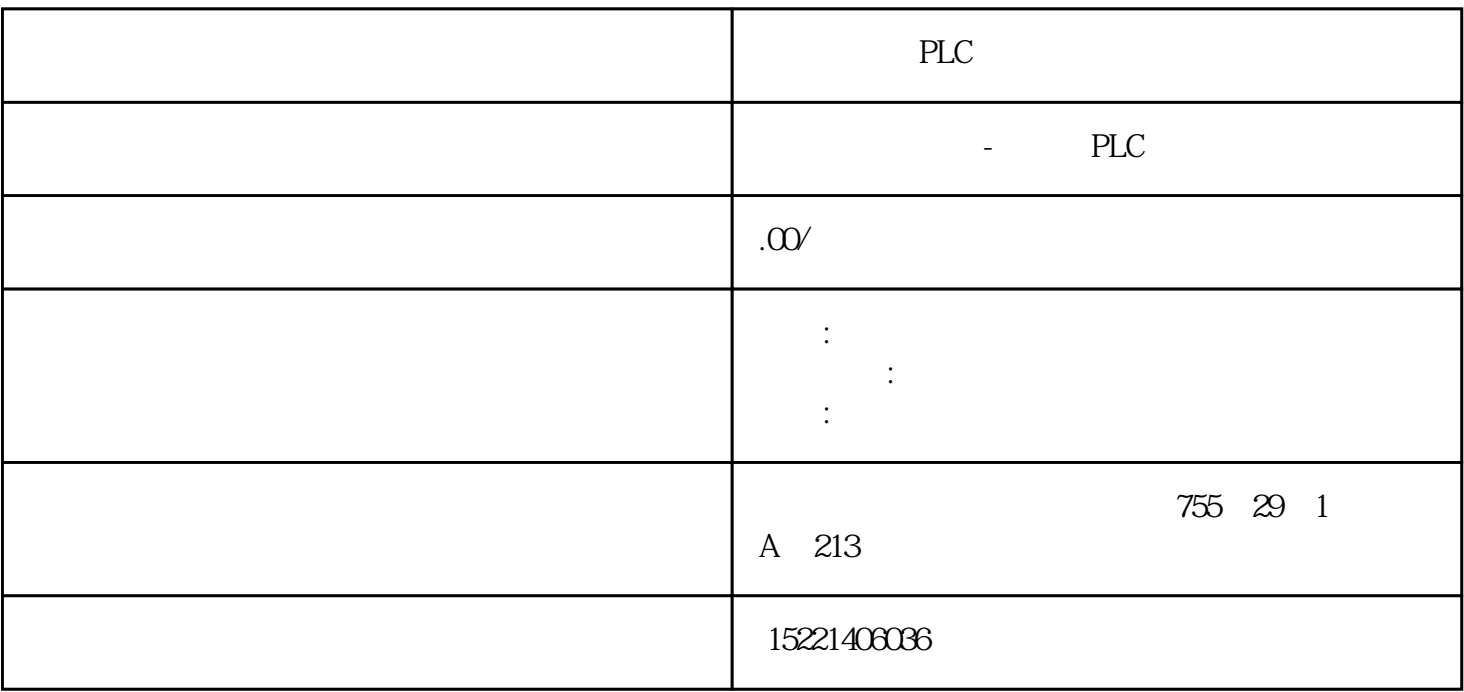

PLC

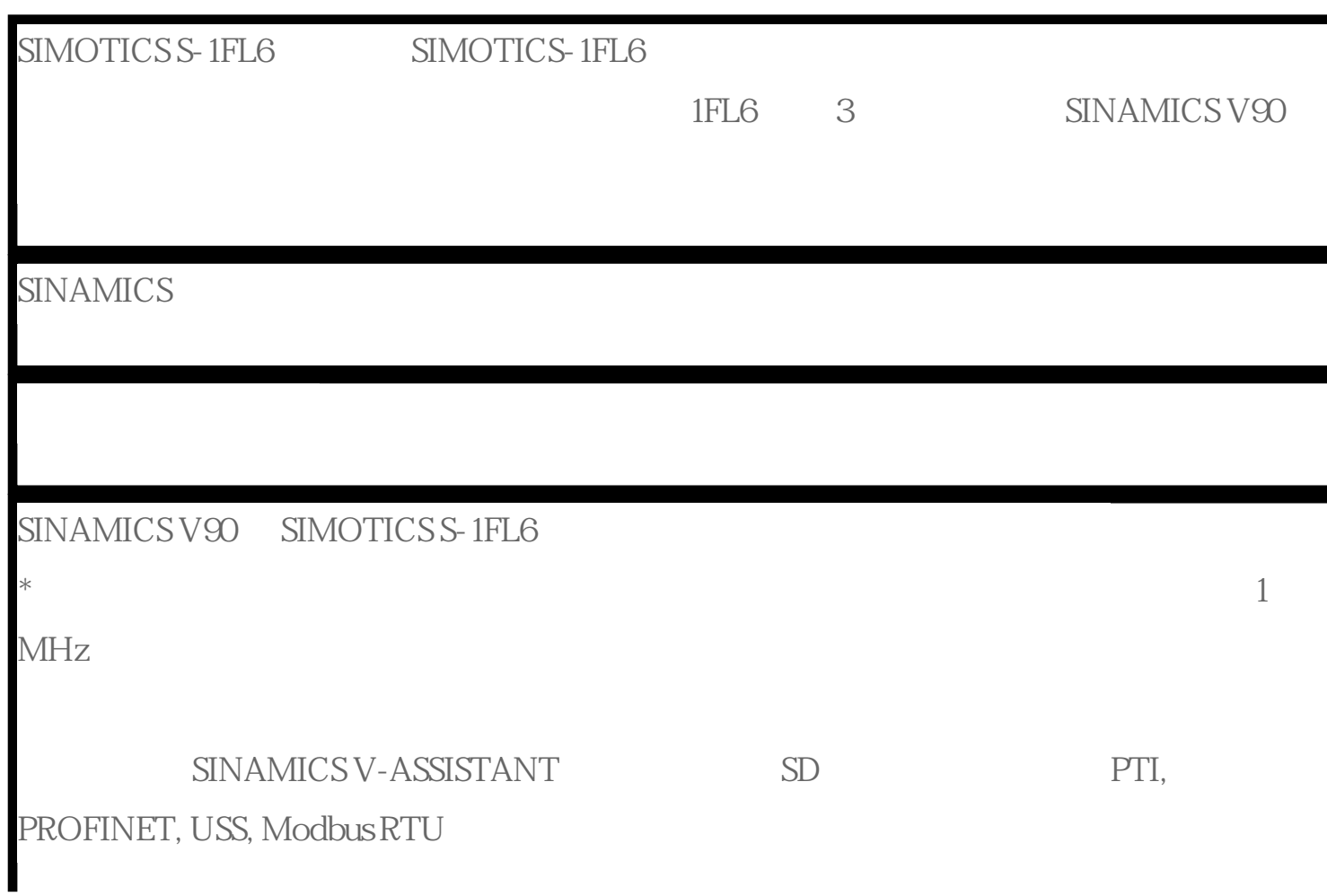

Modbus)、速度控制和扭矩控制 集成内部设定值位置控制功能 全功率驱动内置制动电阻  $400V$  $IP 65$  STO  $DP$  CP CPU  $2$ KNOW HOW PROTECT SM  $338$ " where the state  $\blacksquare$  "  $\blacksquare$  internet  $\blacksquare$   $\blacksquare$   $\blacks$ " "Internet TCP/IP" 在西门子PLC梯形图中,将其触点和线圈等称为程序中的编程元件。编程元件也称为软元  $PLC$  $3 \times 1$ 1022 7 LED CPU 31xC 124 125 S7-3  $\mathbb{C}/\mathbb{A}$  ET200M  $(MLFB)$ 6ES7195-7KF00-0XAO),  $4$  AI  $4\quad20mA$   $5530\quad27648\quad -600$  $\frac{600}{2504}$   $\frac{0.1}{250}$   $\frac{1}{250}$   $\frac{5530}{27648}$ a S7-200 PLC b S7-200 PLC  $DC 24V$  S7-300  $I/O$  ( thardware that contact the contact of the basic of the contact of the contact of the contact of the contact of the contact of the contact of the contact of the contact of the contact of the contact of the contact of the co PLC DI/DO \* 31 AS-i S7-200 PLC \* CP243-2 CP243-2 AS-i \* 124DI/124DO 2  $CPU$   $'PLC > Module Information > Memory'$ Load memory RAM + EPROM' has a series of the SGT5-8000H  $1500$ <sup>C</sup> GE90 F404  $10,000$  $1700$  /  $114$ 91: CP3425 DP CPU DP  $PLC$ 97:如果想通过上位或触摸屏对PLC中S5TIME类型的参数进行设定,有什么方法?由图3-  $20$  I0.1 C1  $IQO$   $C1$   $IQ1$   $IQ1$   $3$ 3, I0.0  $1$ , and  $0$ , contract the contract of  $C1$  $Q<sub>0</sub>$ 

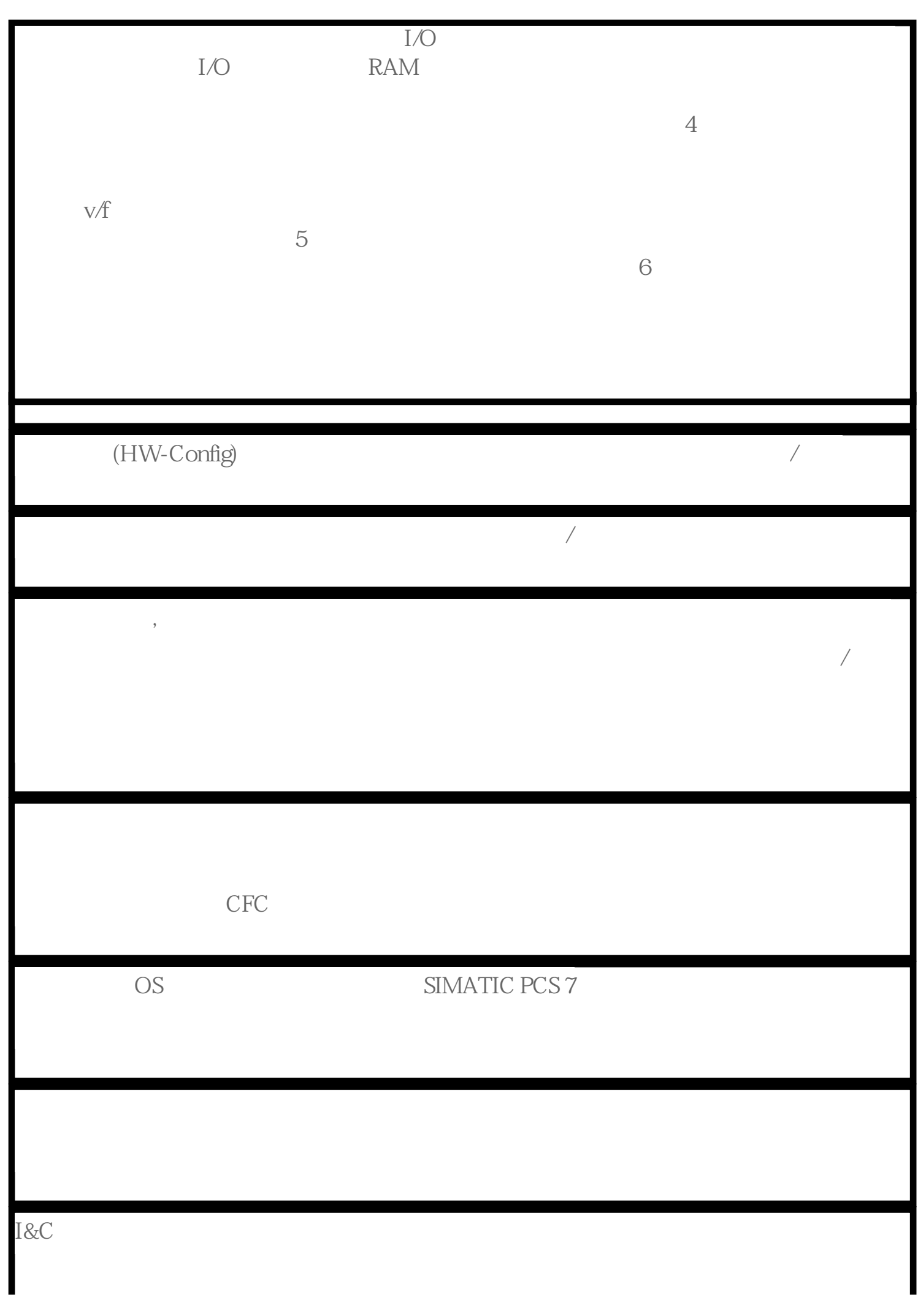

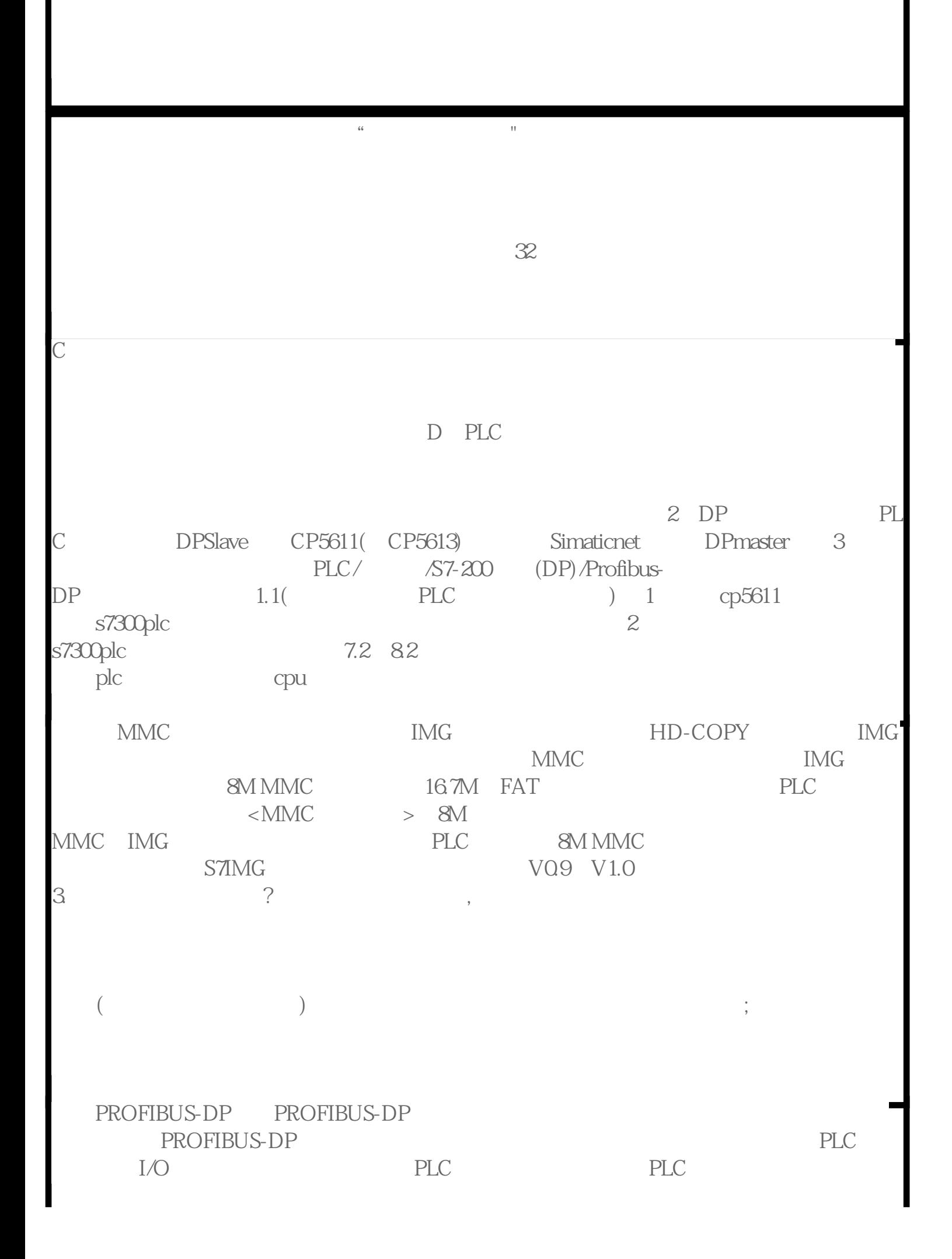

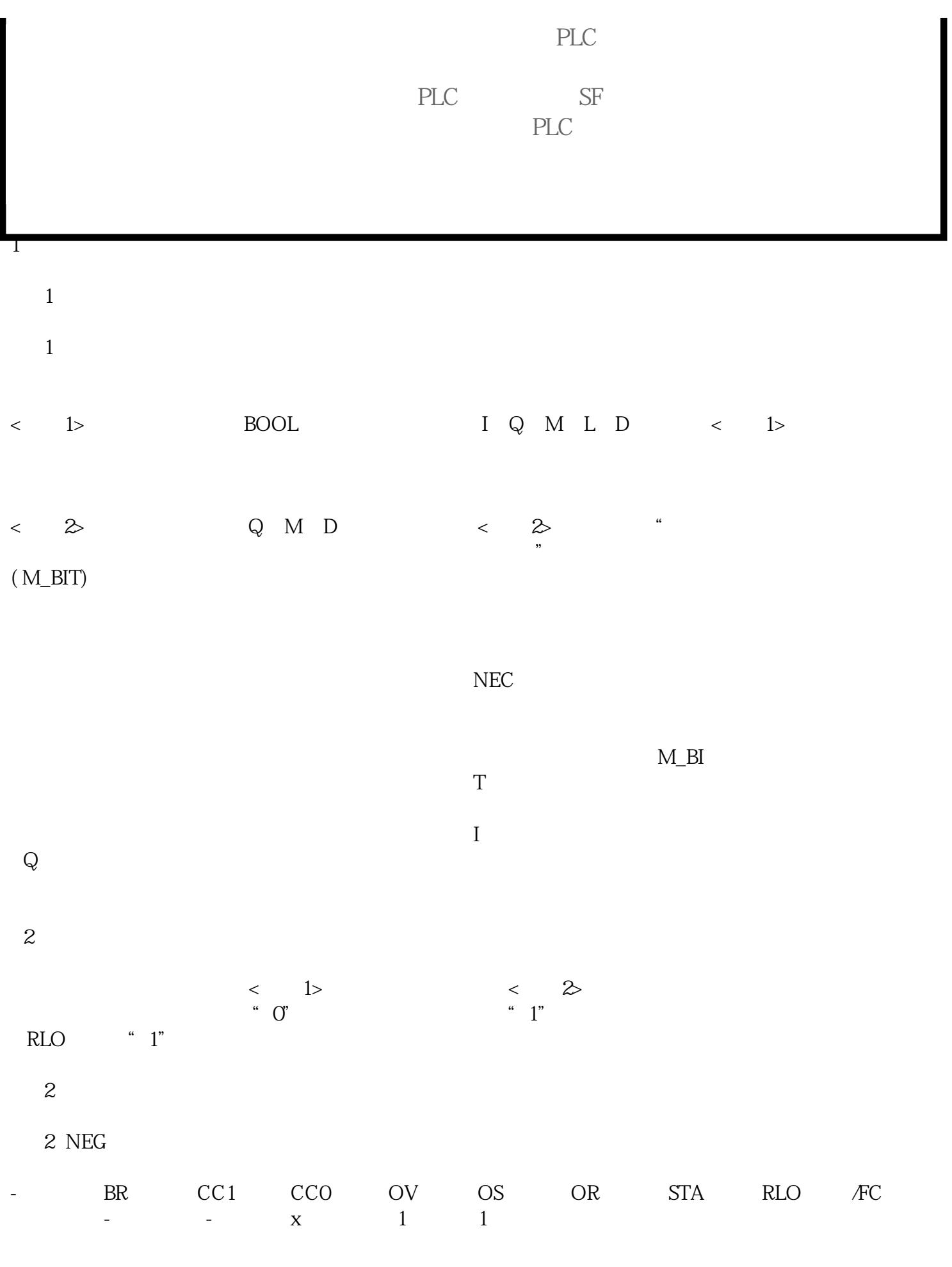

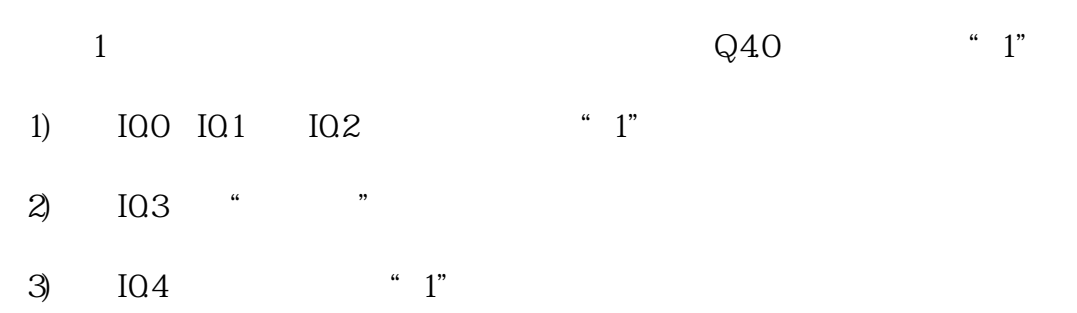

1 NEG